# ًا يمكن تخيل عالم فيه لكل فرد مطالعة مجموع معارف البشرية كلها.

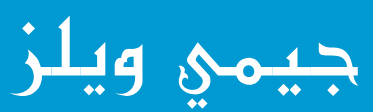

مرحبا بك في ويكيبيديا

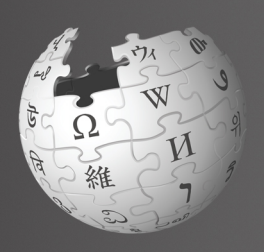

ويكيبيديا أكرب موسوعة في العالم. أنشأها و يصونها أكرث من 100 ألف مساهم من جميع أرجاء العالم. تستقبل ويكيبيديا كل شهر أكثر من ٤٧٠ مليون زائر فريد. تحوي ويكيبيديا أكثر من 20 مليون مقالة مكتوبة بأكرث من 280 لغة. مطالعتها و استخدامها و تحريرها مجاني و بال إعالنات. )بيانات شهر نوفمرب 2011(

بعد أن تنتهي من قراءة مقدمة الرتحيب، سيكون بوسعك القيام بالتالي:

> أهال! أنا سارة. أستخدم ُ ويكيبيديا كلما رغبت في تعلم املزيد عن موضوع. لكين في الآونة الأخيرة أتسائل عمّن يكتب هذه المقالات؟ و لماذا تتغير المقالات أحيانا؟ قرأت أن بوسع أي شخص تحرير ويكيبيديا، فهل يمكنني ذلك أيضا؟ كيف؟

**\*** فهم كيفية عمل ويكيبيديا **\*** فتح حساب مستخدم في ويكيبيديا ف على واجهة املستخدم في ويكيبيديا ُّ ُ **\*** التعر **\*** معرفة الطرق املختلفة اليت يمكنك بها املشاركة في املوسوعة **\*** التواصل مع املستخدمني اآلخرين من خالل صفحة النقاش **\*** رشح كيف تتطور مقالة ما في ويكيبيديا **\*** توضيح خصائص املقالة الجيدة **\*** إنشاء مقالة جديدة

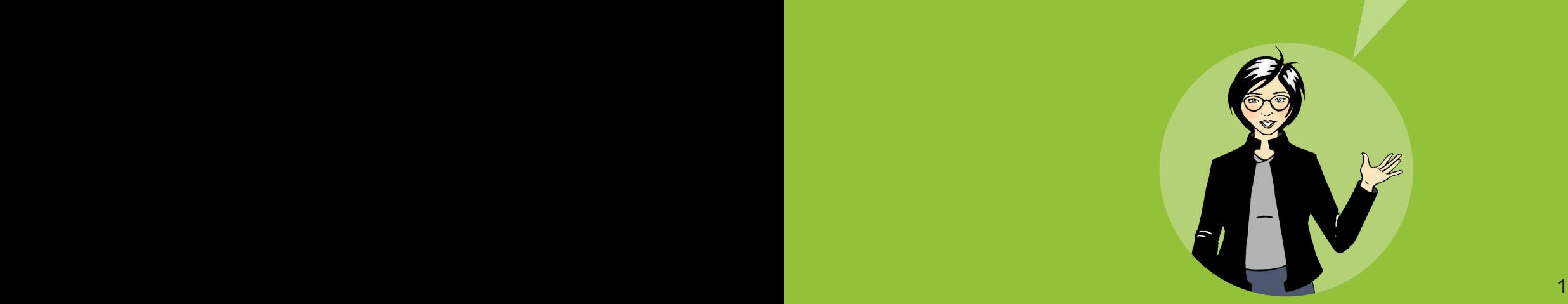

# كيف تعمل ويكيبيديا؟

كل ما في ويكيبيديا كتبه أشخاص مثلك. في الواقع، لم تكن ويكيبيديا لتصبح أكرب موسوعة إلكرتونية على اإلنرتنت بغري أفراد يساهمون باستمرار باملعلومات و الصور و البيانات. تنمو ويكيبيديا بحوالي 11,500 مقالة يوميًا و بأكثر من ١١ ملايين مساهمة شهريًا.

)بيانات شهر نوفمرب 2011(

يتشارك العديد من المساهمين (الويكيبيديين) في حلم تقديم املعرفة للجميع دون مقابل. و هذا هو السبب الذي يدفع عديدين من كافة أرجاء العالم إلى التطوع بوقتهم كي يحموا و يحسنوا جودة مقاالت ويكيبيديا. بالسماح للجميع بالوصول إلى محتوى ويكيبيديا و تزنيله و إعادة استخدامه فإن ويكيبيديا تتيح خيارات عديدة للتشارك في املعرفة.

لكن من يحدد ما يَنشر؟ أرئيسٌ تحريرٍ في مكان ما؟ ٍ

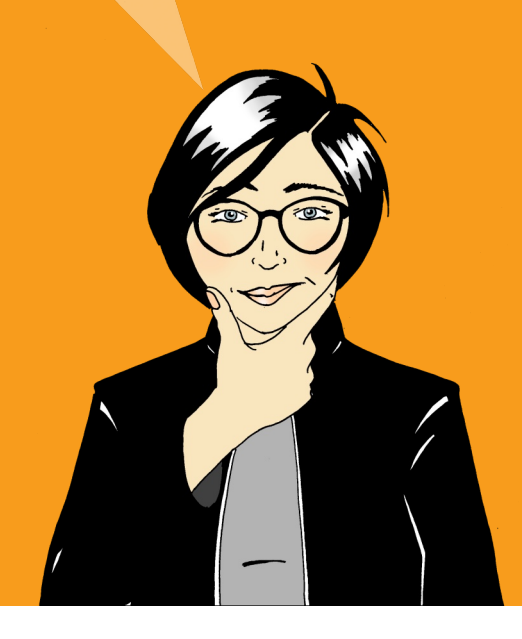

ينشئ الويكيبيديون العديد من المقالات الجديدة و يحررون مقاالت موجودة بتواتر يجعل من املستحيل ٍ معه وجود فريق ذي حجم كاف ملراجعة و اعتماد كل تغيري يطرأ في املوسوعة. بدال عن ذلك تعتمد ويكيبيديا على مدخالت املشاركني حول العالم كي ينشئوا أكرب مستودع من املحتوى املوسوعي في العالم.

الغالبية العظمى ممن يشاركون في تحسني ويكيبيديا يرون عملهم عليها نشاطا مسليا و مفيدا. ففي حني أن ٍ الجانب االجتماعي للعمل ألجل هدف هو مسل في حد ذاته، فإن املستخدمني األكرث نشاطا يكون دافعهم هو شغفهم بنشر المعرفة في العالم.

> مساعدة الجميع على مستوى العالم على التمكن من الوصول إلى محتوى بدون مقابل أمر رائع. أخربني املزيد. أين أبدأ؟

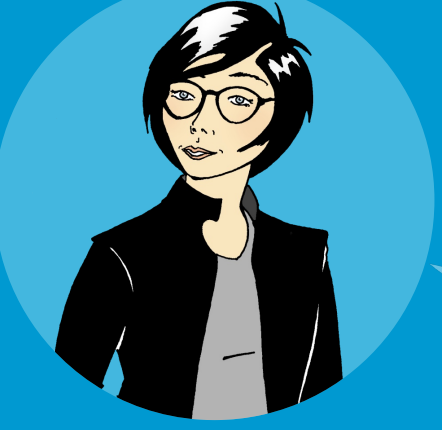

جربها! من يمكنه تحرير مقاالت موجودة في ويكيبيديا؟ اختر الإجابة الصحيحة: املحررون ذوي الخربة وحدهم رئيس تحرير ويكيبيديا كلُّ مُتَّصلٍ بالإنترنت المسلم<br>المسلمات إجابة هذا السؤال و أسئلة أخرى في نهاية هذا الدليل.

فتح حساب مستخدم في ويكيبيديا

ّ فتح حساب مستخدم في ويكيبيديا خطوة أولى محبذة حني تبدأ في املشاركة في ويكيبيديا. يتيح لك وجود حساب إنشاء مقالات جديدة (صفحات) و رفع صور و تغيير أسماء المقالات. يمكنك كذلك الوصول إلى وظائف خاصة مثل صفحة قائمة مراقبتي. تمكنك قائمة المراقبة من متابعة المقالات التي تحررها و أن تحفظ علامات إلى الصفحات الأخرى التي تهمّك. كي تضيف مقالة إلى قائمة مراقبتك انقر على أيقونة النجمة في ترويسة صفحة املقالة.

و الأهم من ذلك، و لأن كل التحريرِات التي تقوم بها تسجّلُّ باسم املستخدم الخاص بحسابك، أن لديك هوية على ويكيبيديا. يساعد هذا على التفاعل مع اآلخرين الذين يقومون بتحرير المقالات ذاتها، و يساعدك أن تصبح عضوًا مِوثوقا به في مجتمع املوسوعة. و حاملا تعتاد على مجريات األمور في ويكيبيديا ستجد أن لديك ما تقوله في النقاشات و قد تساعد اآلخرين في حل مشكالت.

يمكنك أن<sub>ر</sub> تحرر مقالات ويكيبيديا بلا حساب مُسجّل، لكن عندها ستسجّلٌ برقم بروتوكول الإنترنت المُعيّن لحاسوبك وقتها<br>«TD المسلم<br>المسلماني )IP). يميل مجتمع ويكيبيديا نحو عدم الوثوق في تحريرات املجهولني، خاصة لو كان عنوان آيبي يخص مدرسة أو شبكة ً شركة حيث يمكن للمستخدمين الغير مسجلين أن يحرروا بناءً على مصالح غير محايدة. في ويكيبيديا يَعدُ تحرير المقالات اليت يصعب على الشخص الزتام الحيادية فيها تضاربا في ِ املصالح. فعلى سبيل املثال لو أن طالبة حررت مقالة عن مدرستها فإنها قد تنطلق من وجهة نظر منحازة بخصوص أهمية مدرستها على المستوى الوطني.

من السهل فتح حسابٍ على ويكيبيديا و لا يطلب منك تقديم أي بيانات شخصية:

.1 انقر على رابط »ادخل / أنئش حسابا« املوجود في أعلى يسار الصفحة.

- .2 اخرت اسم مستخدم لك.
	- 3 ّ . أدخل كلمة رس.
- .4 انقر على زر »افتح الحساب«.

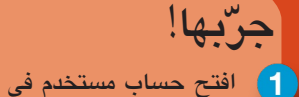

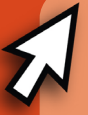

ويكيبيديا أنئش قائمة مراقبة مقاالت ويكيبيديا املفضلة لديك بالنقر على النجمة في ترويسة صفحة املقالة. الحظ كيف يجري تتبع التغييرات التي تحدث في املقاالت في قائمة مراقبتك.

هذا سهل للغاية و اآلن ّ و قد أصبح لدي حساب فإن بوسعي إنشاء مقالات جيّدة

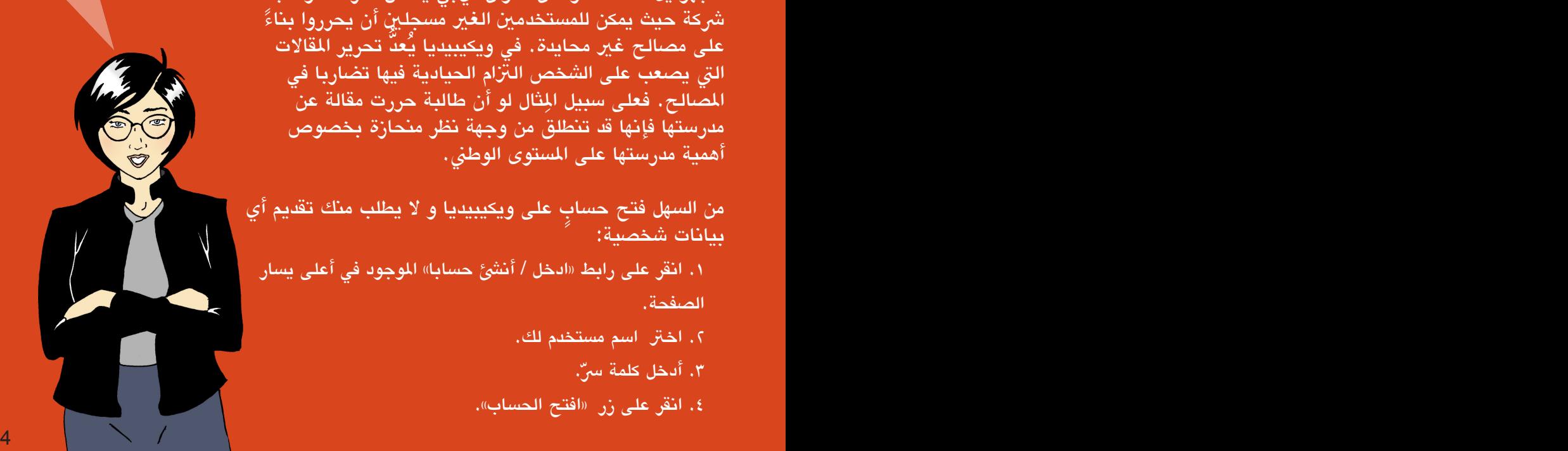

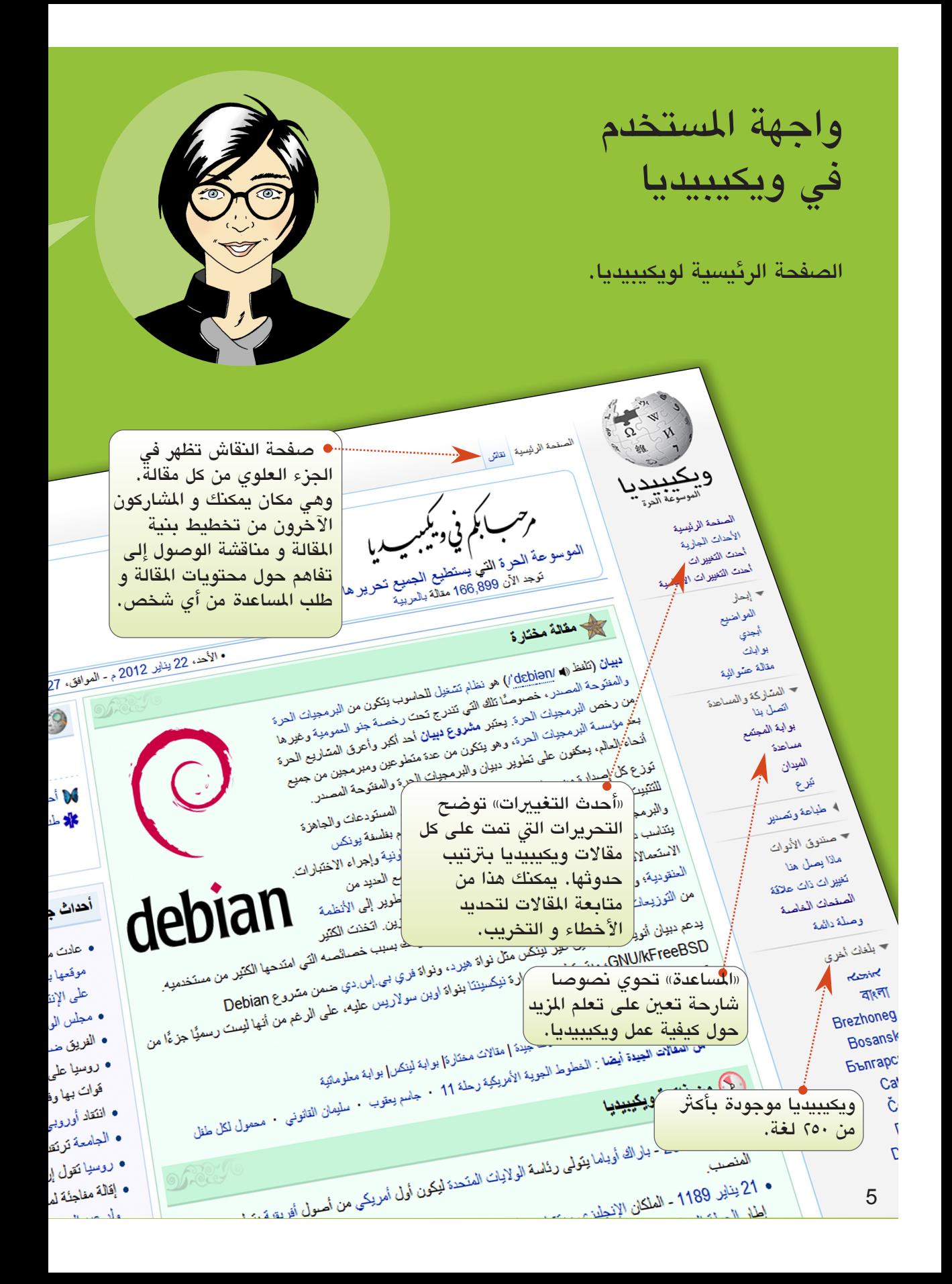

من كتب هذه املقالة املختارة؟ تعجبين جدا! لست واثقة إن كان بمقدوري كتابة مقالة بمثل جودة هذه املقالة.

«افتح حسابا»، في أعلى يسار الصفحة، يتيح لك كل مزيات ويكيبيديا و يساعدك على عمل صفحة تعريفية عنك على الوب.

احرض العصن احرض التاريخ البعث ه ادخل / أنشئ حسابا  $\sqrt{2}$ • عن ويكيبيديا .<br>-<br>كم الصنفحات و يُجبّ برين<br>كم الصنفحات و يُجبّ برين السبعة المجموعيا بالزوار المجدد .<br>| الصنفحات • لمجتوى النشر • أسئلة • مساعدة .<br>|-« عرض التأريخ» يتيح لك مشاهدة و املقارنة بني إصدارات الصفحة.

»البحث« يأخذك للمقالة اليت تطابق استعالمك. فإن لم توجد، ظهرت املقاالت شليات . اليت تحتوي على كلمات استعالمك.

الرية

وسوعة ويكيبيديا الإلكترونية على شبكة الإنترنت اليوم الخميس بعد إغلاق<br>اللغة الإنجليزية، في إطار احتجاج لمدة يوم واحد ضد فانوه الخميس بعد إغلاق<br>زراء المستقبل ب وسه ويشيبيويا الإلكترونية على شبكة الإنترنت اليوم الخميس بعد إعلاق<br>اللغة الإنجليزية، في إطار احتجاج لمدة يوم واحد ضد قانون وقف الترصية<br>زراء المصري يصوت على مقد , م : ب الشخصيري يصوت على مقترحة واحد ضد قانون وقف المستقرح المحتمرين.<br>احى خلفان القائد العام لشرطة مقتروع قانون لانتخاب شيخ الأزهر.<br>المسال وزير خارجين ر المستشكري يصوت على مقتروع قانون لانتخاب شيخ الأزهر<br>الحسن وزير خارجيتها سترطة دبي: الإخوان لانتخاب شيخ الأزهر<br>لعنن وزير خارجيتها سيرغى لافروف: سوريا "خطرأيت " يران لى كسفن القائد العام لشرطة دين كساك فون لانتخاب شيخ الأزهر<br>المسل وزير خارجيتها سيرغى لافروف: سوريا اليطون خطراً عن إيران<br>رض عقوبات عليها<br>م ذائر لإسرائيل بسبب سياستون المر ل الرئيس الشرقي بسبب سواستها العنهجية لمضم القدس وسر<br>بالخلال المراكبين بسبب سواستها العنهجية لمضم القدس وتحزيز طابعها اليهودي<br>تا ضرب إيران يهدد استقرار السبب العقبل<br>دير الأهن العميد به مستقرار العالم

جربها!

وانقر رابط «تأريخ» أي مقالة و تفحص المعني الصفحة. الحظ كيف أن كل تحرير يحمل ختما زمنیا و یُعزی إلی مستخدم محدد أو عنوان بروتوكول إنرتنت. الحظ كيف يضع بعض المساهمين ملاحظات توضح تحريراتهم. يُعدُ شرح التحريرات ممارسة جيدة ألنه يساعد اآلخرين على فهم ملاذا قمت بهذا التحرير.

بدأ زياد، صديق سارة، مؤخرا في التحرير و وجد أنه بحاجة إلى معلومات عن سياسات ويكيبيديا و إرشاداتها و أعراف املجتمع و موضوعات املساعدة العامة للمحررين، فكيف يمكنه إيجاد املساعدة؟

اخار الإجابة الصحيحة:

أحدث التغيريات املساعدة البحث

# كيف يمكننى المساهمة؟

هل تعلم أنه توجد العديد من الأدوار التي يمكنك أن تضطلع بها في ويكيبيديا؟ الكتابة أحد الأدوار، و إليك بعضا من الأّدوار و ما الذي تقوم به:

> قائم على الصيانة: يراقب املقاالت بحثا عن التعديالت غري املحايدة و يصوبها و يتواصل مع واضعيها لتحسينها. يتابع القائم على الصيانة التغيريات اليت أحدثها مساهمون ذوي أجندات خاصة أو توجهات سياسية أو فلسفية يسعون إلثباتها، و يعمل على وجود الحقائق ذات املصادر في املقاالت.

> > ّ املصور: يرفع رسوما و صورا فوتوغرافية و خرائط و أشكالا بيانية مساعدة متعلقة باملقالة.

املؤلف: يضيف معلومات إلى املقاالت ِ من كتب و مواقع الوب و صحف و مصادر أخرى موثوقة. يُبادر املؤلف كذلك بإنشاء مقاالت جديدة.

7

املراجع اللغوي: يحسن من مستوى اللغة و النحو و الصياغات في املقاالت لتكون جزلة و مفهومة و دقيقة.

عفريت الويكي: يحدث تحريرات ثانوية مثل تصويب الإملاء. و يقترح تحسينات على املقاالت برتك رسائل للمحررين في صفحة »نقاش« املقالة.

الْمُنسِّق: يغيّر بنية املقالة و يزيد من «و يكيّتها» باستخدام علامات ترقيم الويكي لتكون أسهل في القراءة.

> الوسيط: يدير النقاشات في املوضوعات املثرية للجدل و يساعد في حلّ الخلافات و يوجه<br>. فيما يخص سلوكيات املساهمني.

لقد صححتُ للتو حقيقة تاريخية عن مدينة الهور في باكستان، و احزر ما الذي حدث؟ لقد ظهرت تعديالتي بمجرد قيامي بحفظ الصفحة. ياله من أمر رائع!

#### صفحة املستخدم و صفحة النقاش

يحرر الاف من المساهمين ويكيبيديا يوميا. بعض التحريرات لا يُمكن التحقق منها أو تدفع بوجهات نظر غري محايدة. لذا فإن بعض الويكيبيديني يتابعون كل التحريرات تقريبا في صفحة «أحدث التغييرات» (تحت القائمة الرئيسية على اليمين). توفر هذه الوظيفة نظرة عامة لكل التغييرات التي تمت في إصدارة لغة ما من ويكيبيديا. و لأن بعض الويكيبيديين يتابعون عددًا كبيرًا من التعديلات فإنهم أحيانًا يحذِّفون تعديل دقيق إلا أنه ليس مِكتوبًا على نحو جيد. ً فلكي تحول دون ذلك لمساهماتك من المهم أن تكتب معلومات صحيحة و أن تحيل إلى مصادر موثوق بها.

أضف معلومات عن نفسك و اهتماماتك إلى صفحة املستخدم الخاصة بك. صيانة صفحة املستخدم الخاصة بك وسيلة جيدة تساعدك على كسب الثقة و يزيد مصداقية مساهماتك. لكل حساب توجد صفحة مستخدم و صفحة نقاش يمكنك إيجاد رابطني لهما أعلى يسار كل صفحة. و يمكنك الوصول إلى صفحة املستخدم الخاصة بك بالنقر على اسم املستخدم الخاص ّ بك الذي يظهر بجانب أيقونة الشخص. انقر على الرابط »عدل« كي تكتب عن نفسك. ثم انقر على زر »احفظ الصفحة« في أسفل الشاشة حينما تتم الكتابة.

> ما الذي حدث اآلن؟ التعديل الذي أجريته على املقالة اختفى. هل أزاله شخص ما؟ و ملاذا قد يفعل شخص ما ذلك؟

جربها! سارة تحب التقاط صورا لألماكن التي تزورها. فلو ساهمَت بصورها في ويكيبيديا فإنها تكون: مصورة مؤلفة وسيطة

منسقة

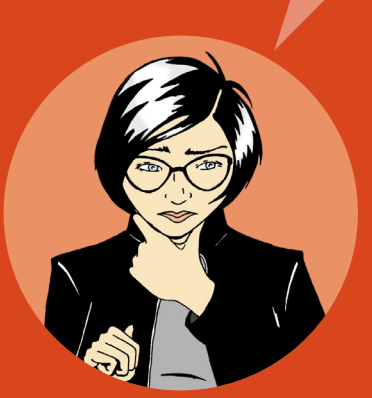

في صفحة املستخدم يمكنك أن تكتب عن نفسك و عن تخصصاتك املعرفية و اهتماماتك بمقاالت محددة. لك كذلك أن تذكر فيها انتماءاتك أو تبني ما إذا وجد لديك تضارب في املصالح. فعلى سبيل املثال، قد يكون من الصعب عليك أن تكون محايدا لو حررت مقالة عن املنظمة اليت تعمل فيها. لكن بوسعك توظيف معرفتك الشاملة باملنظمة إليجاد مصادر موثوقة تتناولها، بهذا فإنك إن وجدت معلومات مغلوطة أو غري دقيقة عن منظمتك يمكنك ترك ترتك رسالة في صفحة نقاش املقالة تبينّ فيها هذا التناقض و ترشد محرري المقالة إلى صفحة المستخدم الخاصة بك حيث تسرد المصادر، و من ثم ُ ّ يمكن للمحررين أن يقيموا مصادرك و يستخدموها لتحسني املقالة في ويكيبيديا.

في صفحة «نقاشي» يمكن للمساهمين ترك رسائل لك، و يمكنك الرد عليها. يترك العديد من المساهمين رسائل ترحيب بالمستخدمين الجدد. و قد يستخدم البعض تلك المساحة لبدء حوار من أجل التعرف عليك أو لفهم تحريراتك على نحو أفضل.

لكل مقالة كذلك صفحة »نقاش«. يستخدم الويكيبيديون هذه الصفحة ألجل تخطيط كيفية مساهمتهم في املحتوى و الفصل في الخالفات. لو تسائل شخص عن ملاذا قمت ّ بتحرير ما أو ود أن يزكي مقالة أخرى لك، فسيستخدم صفحة النقاش الخاصة باملقالة. إضافة إلى ذلك تمثل صفحة نقاش املقالة مكانا جيدا كي تطلب املساعدة فيما يخص املقالة.

جربها! انقر على اسم المستخدم الخاص بك ثم انقر على «عدّل» كي تقوم بتحر صفحة املستخدم الخاصة بك. تعرف على الخيارات المتنوعة في شريط التحرير... عريض)،  $\bm{A}$  (مائل)، و  $\bm{\mathbb{E}}$  (رابط).  $\bm{A}$ انقر على «متقدمة» كي ترى أدوات التنسيق. يمكنك الرجوع إلى دليل تنسيق املقاالت املوجود في املوسوعة باإلضافة إلى الدليل املوجود في نهاية هذا الدليل.

لقد ترك لي شخص ما ملحوظة على صفحة نقايش. تشري الرسالة إلى أن تحريراتي تم التراجع عنها لأنني لم أشِر إلى مصدر. و ألن هذه الحقيقة مذكورة في املوقع اإللكرتوني للحكومة، فسأضع مساهميت ثانية و هذه املرة سأشري إلى املصدر في قسم املراجع في ذيل املقالة نفسها. أظن أن هذا هو الصواب.

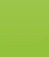

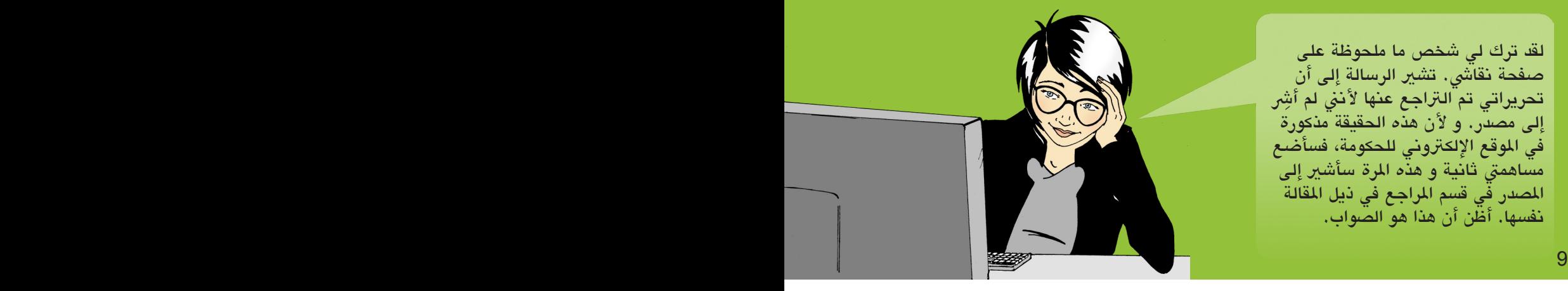

# دورة حياة املقالة

بالرغم من أن املقاالت في ويكيبيديا يجب أن تكون مفصلة و مكتوبة بعناية، فليس من املتوقع من أحد أن يكتب مقالة شاملة من المرة الأولى. عموما تبدأ المقالات صغيرة ُثم تنمو بالتشارك المكثّف، ربما بنمط مشابه للتالي:

ً تبدأ أغلب املقاالت الناجحة صغرية مشتملة على ملخص املوضوع (نظرة عامة) و عبارة توضح لِمَ يعد الموضوع جديرا بالذكر<br>رغب )»أول ...«، »أكرب ...«، »هي عاصمة ...«، إلخ( و مصدر من خارج املوسوعة يؤكد وجود و أهمية املوضوع )منشور جدير بالثقة أو موقع على الوب). هذه المقالة البدائية تسمّى «بذرة مقالة». لو كان أحد تلك العنارص الثالثة غائبا، فقد يظن املساهمون في املجتمع أن املوضوع ليس مهما و سيحذف أحدهم املقالة.

بإضافة مستخدمني آخرين نصوصا و صور إلى املقالة فإنها ُ تنمو من كونها و حسب نظرة عامة على املوضوع إلى مقالة أكرث تفصيال تضم العديد من الجوانب مثل الجانب التاريخي )على سبيل المثال «في عام ١٩٢٣ أدت عوامل جديدة ...»)، و الجانب العاملي )على سبيل املثال »في أوروبا كان ينظر للموضوع على أنه...«(. و قد يزكي بعض املستخدمني النشطني مقالتهم من أجل أن تخضع ملراجعة من نظرائهم. تتضمن صريورة مراجعة النظراء هذه تدقيقا شامال لجودة املقالة على يد مجموعة واسعة من الويكيبيديين. تطبّق هذه المراجعة على المقالات التي خضعت ا<br>ا لغمل مكثف لتطويرها، و تتضمن صريورة املراجعة معالجة مواطن ً التعليقات على املقالة و أسئلة و اقرتاحات من املراجعني. و بناء على اإلجماع يضع مؤلفوا املقالة اسرتاتيجية تطوير مستخدمني لذلك صفحة نقاش املقالة.

في النهاية، تصل املقالة إلى مستوى تكون فيه مكتوبة بعناية و فيها مصادر كافية و تغطي كل جوانب املوضوع بحيث ال يتبقى ِ مجال لإلضافة إليها إال من قبل الخرباء في موضوعها، و عندها قد تصنّف مثل هذه المقالات «كمقالات جيدة». و قد يعيّن مجتمع ُ الموسوعة بضع مقالات على أنها ذات جودة عالية تسمّى أنها مقالات مختارة. تعرض المقالات المختارة على صفحة ويكيبيديا ُ الرئيسية. يتطلب الأمر وقتا و جهدا من أجل كتابة مقالة بهذا لِلستوى. المشاركة في تأليف مقالة مختارة مُرضٍ إضافة إلى أنه ُ يَعزِّز من مكانتك في مجتمع ويكيبيديا. و مثل كل المقالات الأخرى، يتواصل تحرير املقالة املختارة.

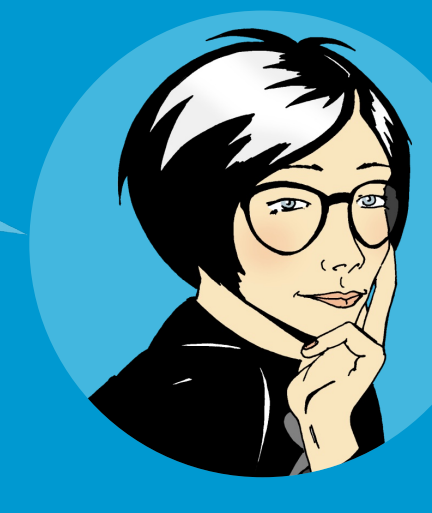

أحلم باملشاركة في مقالة تظهر على الصفحة الرئيسية ملوقع لديه ماليني من القراء.

جربها! ماذا تتضمن صريورة مراجعة النظراء على ويكيبيديا؟ اخرت اإلجابة الصحيحة: أن تُفحصَ جودة المقالة مجموعةً من الويكيبيديني أن تُفحصَ جودة المقالة مجموعةً من الخبراء في املوضوع ا أن تَفحصَ جودة المقالة مؤسسةُ ويكيميديا

### ما مكونات املقالة الجيدة؟

مقالة ويكيبيديا الجيدة نتاج هيكل محدد جيدا و محتوى موسوعي و مجتمع نشط:

َ الهيكل: يُساعدُ وضـعُ هيكِلِ مقالةٍ واضـجِ القراءَ على إيجاد المعلومات و يُعِينُ المحررين على إبقاء **ُ** ُ كل نواحي املوضوع مرتبة بعناية. أحد طرق تعلم هيكلّة المقالةِ دراسةً إحدى المقالات المختارة، و هي فضلى مقالات ويكيبيديا. يمكنك إيجاد كل ا المسلمانية<br>المسلمانية<br>المسلمانية المقالات المختارة بالذهاب إلى الصفحة الرئيسية للموسوعة، و في نهاية مقالة اليوم املختارة، اتبع رابط »مقاالت مختارة«. ثم انزل إلى أسفل إلى املحتويات و أخرت املوضوع الذي يناسبك.

و ستجد الهيكل التالي في أغلب املقاالت الجيدة:

- مقدمة تلخص النقاط الرئيسية التى ֖֧֟֟֟֟֟֟֟֟֟֟֟֟֟֟֟֟֟֟֟֟֟֟֟֟֟֩֕֟֩*֟* تغطيها املقالة. الحظ أن املقدمة ليس لها عنوان غري عنوان املقالة ذاتها.
- ماننٌ يتبع المقدمة و يشمل عناوين و عناوين فرعية محددة. فعلى سبيل املثال، قد ترى العناوين التالية في مقالة عن موقع جغرافي: «التاريخ» و «الجغرافيا» و «المناخ» و «الاقتصاد»و «الإدارة المدنية» و «الخصائص السكانية» و «الثقافة».
- املالحق و الهوامش تلي منت املقالة، و قد تشمل املصادر و املراجع و روابط إلى مقاالت أخرى في ويكيبيديا و مالحظات و منشورات ذات صلة و ِ روابط مواقع على الوب.

جربها! منت املقالة ليس فيه عناوين رئيسية. اختر الإجابة الصحيحة: صواب خطأ

- ما الذي يجب أن يكون في مقالة موسوعية جيدة؟ اخرت اإلجابات الصحيحة: مصادر يمكن التحقق منها وجهة نظر محايدة
	- تعليمات و إرشادات
	- مقدمة و منت و هوامش

**المحتوى: يعُدّ الع**ديد من الويكيبيديين المحتوى أهم مُحدِّدٍ في تقييم جودة ٍ الله السياسي المناسب المناسب المناسب المناسب المناسب المناسب المناسب المناسب المناسب المناسب المناسب المناسب ا<br>المناسب المناسب المناسب المناسب المناسب المناسب المناسب المناسب المناسب المناسب المناسب المناسب المناسب المناس مقالة. و لضمان اتساق الجودة، وضع مجتمع املوسوعة هذه التوجيهات األربعة:

تقديم مصادر: يُحثُّ المؤلفون على تقديم مصادر من أجل الحصول على املزيد من املعلومات. يجب أن تكون كل حقيقة قابلة للتحقق منها من خالل مصدر موثوق فيه.

وجهة نظر محايدة: يجب أن تكتبَ المقالات بإنصاف بلا تحيز و أن<br>-ا<br>ا تعرض وجهات نظر وجيهة نُشِّرَت مسبقًا. ُ

عدم وجود محتوى دعائي: ال مكان في ويكيبيديا للمواد الدعائية و التعليمات التوجيهية و السِّيَرَ الذاتية و منشورات المبيعات.

لا أبحاث أصلية: ليس من الملائم أن تدرجَ أفكارك الجديدة حول<br>من الجديدة المسلمين الملائم أن الشكل الملائم موضوع ما أو تفسيراتك للظواهر (تطلقَ ويكيبيديا على هذا «الأبحاث الأصلية»)، أو آرائك الشخصية حول موضوع ما.

ل**لجتمع:** كلِ المشاركات في ويكيبيديا مُرخَّصة مجانا للعموم. و يعني ذلك الماء المناطق الماضية المناطق الماضية المناطق المناطق المناطق المناطق المناطق المناطق المناطق المناطق المناطق<br>المناطق المناطق المناطق المناطق المناطق المناطق المناطق المناطق المناطق المناطق المناطق المناطق المناطق المناط أنه ال يملك أي محرر ملكية مقالة ما. كل املشاركات يمكن تحريرها و ستظل تخضع للتحرير المكثف على يد مستخدمين آخرين. بمعنى آخر، يمكن لأي شخص أن يشرتك في اتخاذ القرار. إضافة إلى أن مجتمع املوسوعة يستخدم النقاش كي يوافق على هيكل محتوى املقالة. و لألوقات اليت يكون فيها الوصول إلى اإلجماع صعبا طالع الخيارات العديدة املتاحة في »مساعدة < مجتمع ويكيبيديا«. لبعض الكتاب و املحررون سنوات من الخربة في ويكيبيديا و خبرتهم قد تكون مُعينة على فض النزاعات.

> ال يمكنين إيجاد مقالة عن هذا الموضوع. هل يتوجب عليّ أن أنتظر حتى يُنشئها شخص ما؟

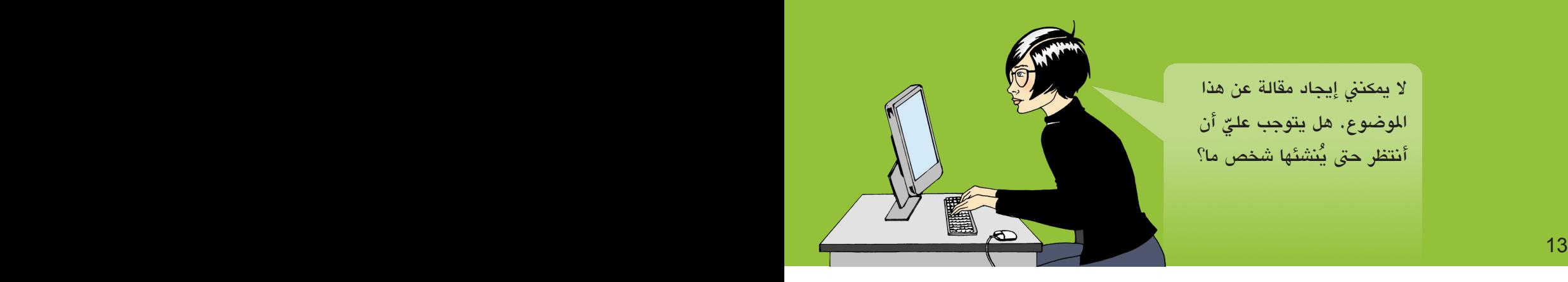

# إنشاء مقالة جديدة

توجد موضوعات عديدة ال توجد عنها مقالة في ويكيبيديا. لو رأيت أن موضوعا غري موجود في ويكيبيديا فابحث أوال بأشكال مختلفة لعنوان املوضوع. مثل أن تجرب التهجئات املختلفة املحتملة، و تحقق كذلك من ذكر املوضوع في موضوعات مرتبطة به. فعلى سبيل المثال قد تذكُرُ جزيرة ما في مقالة عن الدولة اليت تتبعها. في حال عدم ذكر املوضوع في ويكيبيديا فلربما كان نكرة أكرث من أن يُكتب عنه مثل فرقة موسيقا في حيّ أو شخص مجهول لديه مدونة. مع<br>نائب ابتدأ من أعمال من المجموعة ذلك إن شعرت أن الموضوع يجب أن يَدْكر في ويكيبيديا فتمعّن في إنشاء المقالة بنفسك.

ابحث عن عنوان املقالة. ن كانت املقالة غري موجودة فلسوف ترى عنوانها كرابط باللون الأحمر. اتبع الرابط كي تبدأ في تحرير مقالة جديدة بذلك العنوان.

سوف تكون لمقالتك الجديدة بداية جيدة إذا تذكرت أن تُضمِّنها الثلاثة التالية:

.1 ملخصا عن املوضوع ؟ . السبب وراء عدٍّ الموضّوع جدير بالملاحظة .3 إحاالت إلى مصادر موثوقة عن املوضوع

> لقد أصبحت مقالتي الأولي في ِ ويكيبيديا منشورة على الوب! سوف يكون الأمر مثيرا أن نرى كيف يتعاون مجتمع املوسوعة من أجل تنمية املقالة.

حينما تنشئ مقالة فسوف تحتاج إلى مكان تعمل فيه. المسلم<br>المسلمان<br>المسلمان أنشئ مكان العمل الخاص بك أو «ساحة التجربة» حيث يمكنك تحرير مقالاتك إلى أن تُصبح فيها العوامل الثلاثة سالفة الذِّكر.

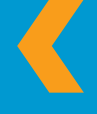

كي تنئش ساحة التجربة الخاصة بك: اذهب إلى صفحة املستخدم ثم انقّ على «عدّل» ثم أدخل [[مستخدم:<اسم المستخدم الخاص بك>/ ساحة التجربة]] ثم احفظ الصفحة ثم اتبع الرابط الذي أنشأتهُ للتوّ. أنت الآن في ساحة التجربة الخاصة بك!

ّ استخدم ساحة التجربة كي تطو َ ر مقالتك. ال تنس أن تضغط على «احفظ الصفحة» حينما تنتهي من التحرير. حينما تصبِح جاهزا ابحث عن محرر ويكيبيديا آخر يكون مهتما باملوضوع، و إحدى طرق إيجاد محرر مهتم معاينة لسان »اعرض التاريخ« الخاص بمقالة حول ّ موضوع قريب و البحث عمن شاركوا في تلك املقالة. اترك رسالة في صفحة نقاش ذلك املحرر تطلب مراجعة مسودة مقالتك. و حينما تكون جاهزة، انسخ محتوى املقالة من ساحة التجربة و اذهب إلى عنوان المقالة الذي اخترته ثم انقر «عدّل» و ألصق المحتوى ثم احفظ الصفحة. الآن و قد أنشأت مقالة جديدة لا تقف عند هذا الحد، بل اربط مقالتك بمقالات أخرى تذكُرُ موضوعَها.

جربها! ما املكونات الثالثة اليت يجب أن تشملها مقالة جديدة؟ اخرت اإلجابة الصحيحة: ملخص و بيان أهميتها و مصدر ِ ملخص و صورة و رابط وب إلى مقالة أخرى عنوانا و بيان أهميتها و مصدر

منشيء الكتب

سوعة الحرة الصقعة الرئيسية الأحاث الجارية المت التعييرات أحت التعييرات الأساسية ٣ إيمار المواطنوع البدى بوليك مقالة عشوالية 4 العشاركة والعساعدة ▼ طباعة وتصدير إنشاء كثاب تحميل بPDF نسمة للطباعة • مشرق الأبوك ماذا يصل هذا لعيرات ذات ماتقة الصفعات الفاصلة

قبل رحلتي إلى المغرب الشهر القادم سوف استخدم وظيفة «أنشئ كتابا» في ويكيبيديا. سوف أجمع مقاالت أحتاجها ثم أطبع دليل سفر خاص بي. في ويكيبيديا خصائص أكرث مما كنت أتوقع في البداية

حسنا، الوقت يمر كالربق! لقد نقرت على رابط »مساهماتي« في أعلى الصفحة فوجدت أن لدي أكرث من 100 تحرير. لقد استمتعت كثريا بالتواصل مع ويكيبيديني آخرين و كتابة مقالات جيدة و نشر املعرفة بال مقابل!

اآلن و قد قرأت قسم الرتحيب بك في ويكيبيديا، فسيمكنك: **\*** فهم كيفية عمل ويكيبيديا **\*** فتح حساب مستخدم في ويكيبيديا ف على واجهة املستخدم في ُّ ُ **\*** التعر ويكيبيديا **\*** معرفة الطرق املختلفة اليت يمكنك بها املشاركة في املوسوعة **\*** التواصل مع املستخدمني اآلخرين من خالل صفحة النقاش

**\*** رشح كيف تتطور مقالة ما في ويكيبيديا

**\*** توضيح خصائص املقالة الجيدة

**\*** إنشاء مقالة جديدة

قدم لكم هذا المحتوى التعليمى مشروع رَفِّ كتب َ ويكيميديا. إن أردت تزنيل نسخة إلكرتونية من هذا الدليل و أي مواد خاصة باملرشوع، زر: http://bookshelf.wikimedia.org

> يضم هذا املوقع ملفات مصدرية تمكنك من ترجمة و تخصيص و إعادة استخدام مواد مشروع رَفِّ الكتب. ؚ<br>ا

مفتاح إجابات فقرات جربها!

كيف تعمل ويكيبيديا؟ من يمكنه تحرير مقاالت ويكيبيديا؟ كلُّ مُتَّصلٍ بالإنترنت ٍ المستشرع المستشرع المستشرع المستشرع المستشرع المستشرع المستشرع المستشرع المستشرع المستشرع المستشرع المستشرع ال<br>المستشرع المستشرع المستشرع المستشرع المستشرع المستشرع المستشرع المستشرع المستشرع المستشرع المستشرع المستشرع ال واجهة املستخدم الخاصة بويكيبيديا بدأ زياد، صديق سارة، مؤخرا في التحرير و وجد أنه بحاجة إلى معلومات عن سياسات ويكيبيديا و إرشاداتها و أعراف الكجتمع و موضوعات المساعدة العامة للمحررين، فكيف يمكنه إيجاد املساعدة؟ املساعدة كيف أتمكن من املساهمة سارة تحب التقاط صورا للأماكن التي تزورها. فلو ساهمَت بصورها في ويكيبيديا فإنها<br>. تكون: مصورة دورة حياة مقالة ماذا تتضمن صريورة مراجعة النظراء على ويكيبيديا؟ اخرت اإلجابة الصحيحة: أن تغحصَ جودة المقالة مجموعة من الويكيبيديين ِّ أ ما مكونات املقالة الجيدة .1 منت املقالة ليس فيه عناوين رئيسية. اخرت اإلجابة الصحيحة: خطأ إنشاء مقالة جديدة ما المكونات الثلاثة التي يجب أن تشملها مقالة جديدة؟ اختر الإجابة الصحيحة: .2 ما الذي يجب أن يكون في مقالة موسوعية جيدة؟ اخرت اإلجابات الصحيحة: مصادر يمكن التحقق منها وجهة نظر محايدة مقدمة و منت و هوامش

ملخص و بيان أهميتها و مصدر

هل أنت أحد من 12 مليون شخص يستخدمون ويكيبيديا يوميا؟

يستخدم ويكيبيديا يوميا أشخاص من كافة أرجاء العالم كي تساعدهم في املشاريع املدرسية و خطط العمل و البحوث الشخصية و خطط الأسفار. و هم يستخدمونها من أجل تحفيز أفكار جديدة و العصف الذهين. كما يستخدمونها من أجل استكشاف أماكن بعيدة و ثقافات غابرة و فنون جميلة و قادة مدنيني و أحداثا قريبة.

مرحبا بك في ويكيبيديا دليلٌّ مرجعي لكل من يسعى إلى<br>... املبادرة و املساعدة في جمع و مشاركة مجموع معارف البشرية.

رافق سارة و هي تقوم بتحريراتها األولى في ويكيبيديا. و خالل هذه الصريورة ستتعلم مفاهيم رئيسية و توجيهات و معلومات و أدوات ستمكنك من الشروع في المشاركة في ويكيبيديا.

> Wikimedia Foundation New Montgomery Street, 3rd Floor 149 San Francisco, CA 94105 USA

مؤسسة ويكيميديا منظمة خريية غري هادفة للربح تقوم بتشغيل ويكيبيديا و مواقع أخرى منشورة برخص حرة.

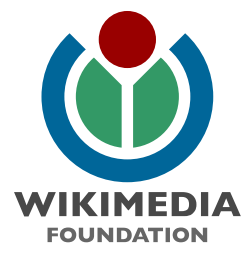